*10th International Symposium and Summer School on Bioanalysis*

# **Workshop in X-ray structure analysis**

Practical parts II & III

**Ivica Đilovi ć**& **Dalibor Mili ć**

Zagreb, 7 July 2010

## **Aims and objectives**

#### **You will:**

- solve the crystal (and molecular) structure of a metal complex from the corresponding single-crystal X-ray diffraction data
- learn how to visualize and interpret crystal structures
- learn how to retrieve structural information from the databases of crystal structures

#### **You will not:**

- learn how to solve structures of biological macromolecules (proteins, nucleic acids, macromolecular complexes) – it is *more complicated!*
- learn how to solve structures from powder (polycrystalline) diffraction data – *it is even more complicated!!!*
- become an expert in X-ray structural analysis (just by attending this workshop)

### **Workshop materials**

http://bioanalysis.chem.pmf.hr/workshop/

- Create a new folder in D:\ it is going to be your working folder
- Download files X.hkl and X.ins in your working folder

*10th International Symposium and Summer School on Bioanalysis*

# **Workshop in X-ray structure analysis**

#### Practical part II −- solving the structure

**Dalibor Mili ć**

Zagreb, 7 July 2010

# **Problem**

# **What is the crystal structure of chemical compound X?**

#### Chemical synthesis

- 1) Copper(II) hydroxide was dissolved in warm 10 % water solution of acetic acid.
- 2) The obtained clear solution was cooled off until bluishgreen crystalline product **X** appeared.
- 3) Crystals **X** were filtered off and dried in air.

 $Cu(OH)_2(s) + CH_3COOH(aq)$  $\mathbf{X}(s)$ −∆ *T*

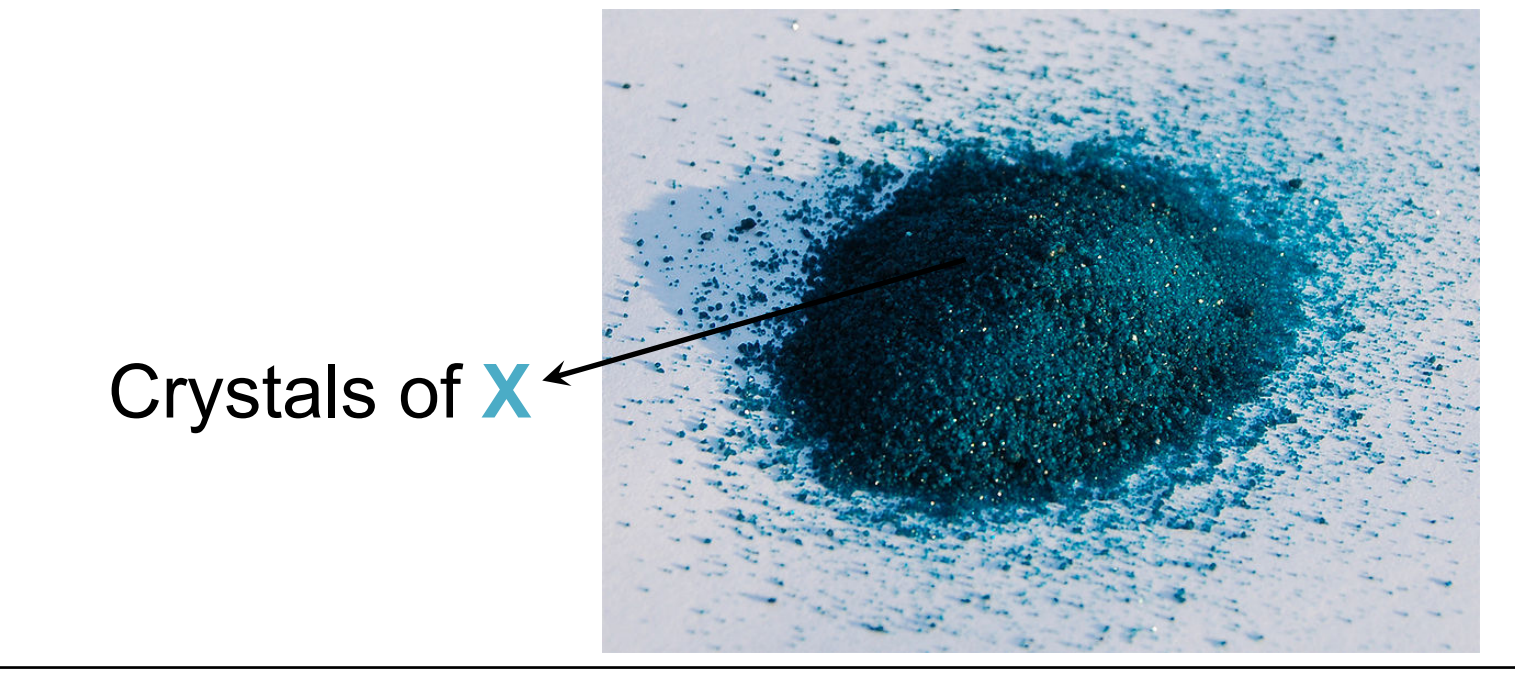

#### **Single-crystal X-ray data collection**

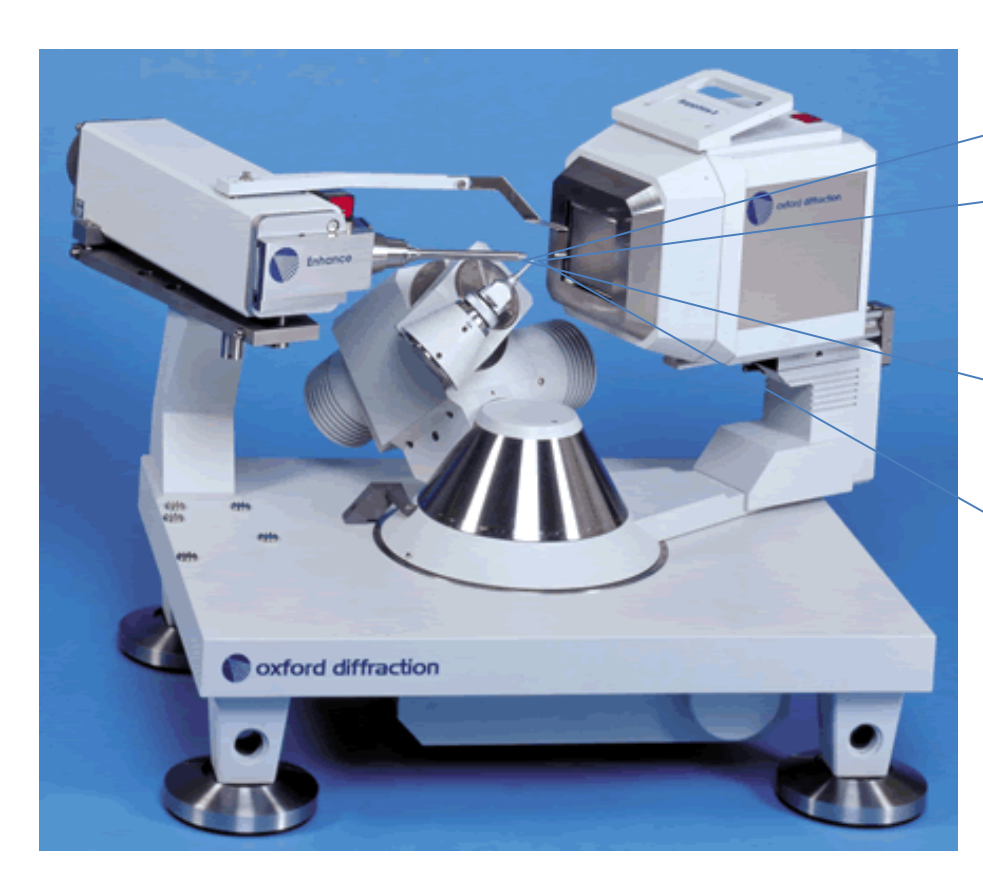

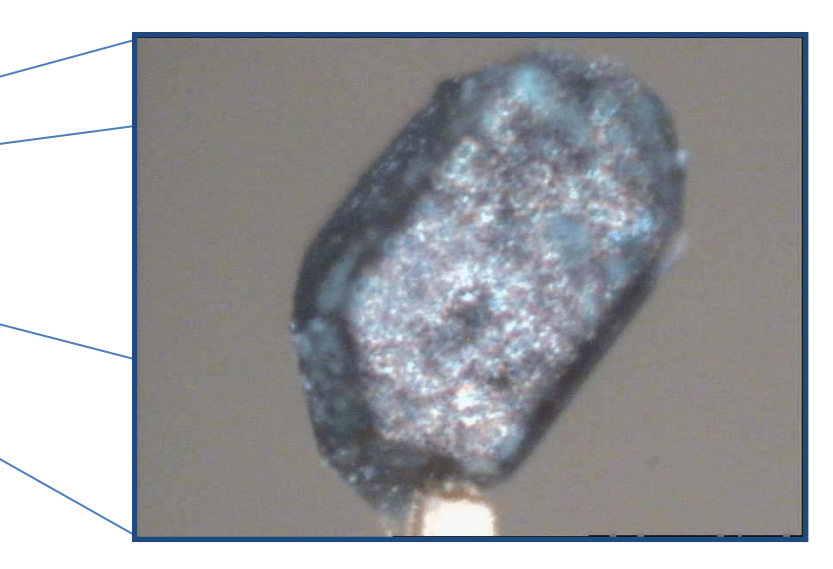

- Crystal size:  $0.75 \times 0.85 \times 0.90$  mm $^3$
- *Oxford Diffraction Xcalibur*
- $\lambda$ (Mo-K $\alpha$ ) = 0.7107 Å
- *Sapphire 3* CCD-detector
- *T* = 295 K
- ω- and φ-scans by 1° steps
- 7• exposure time:1.5 s per step

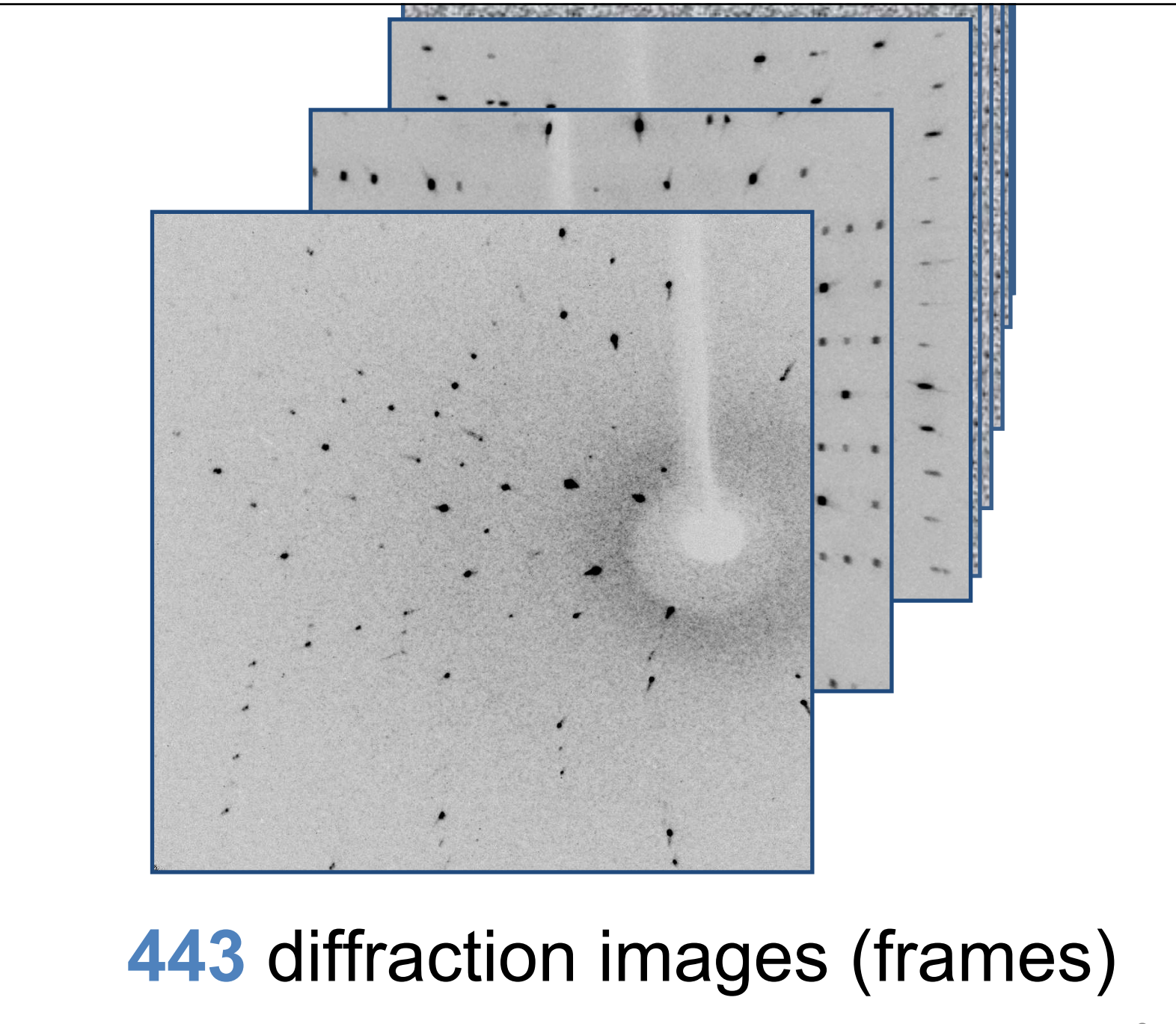

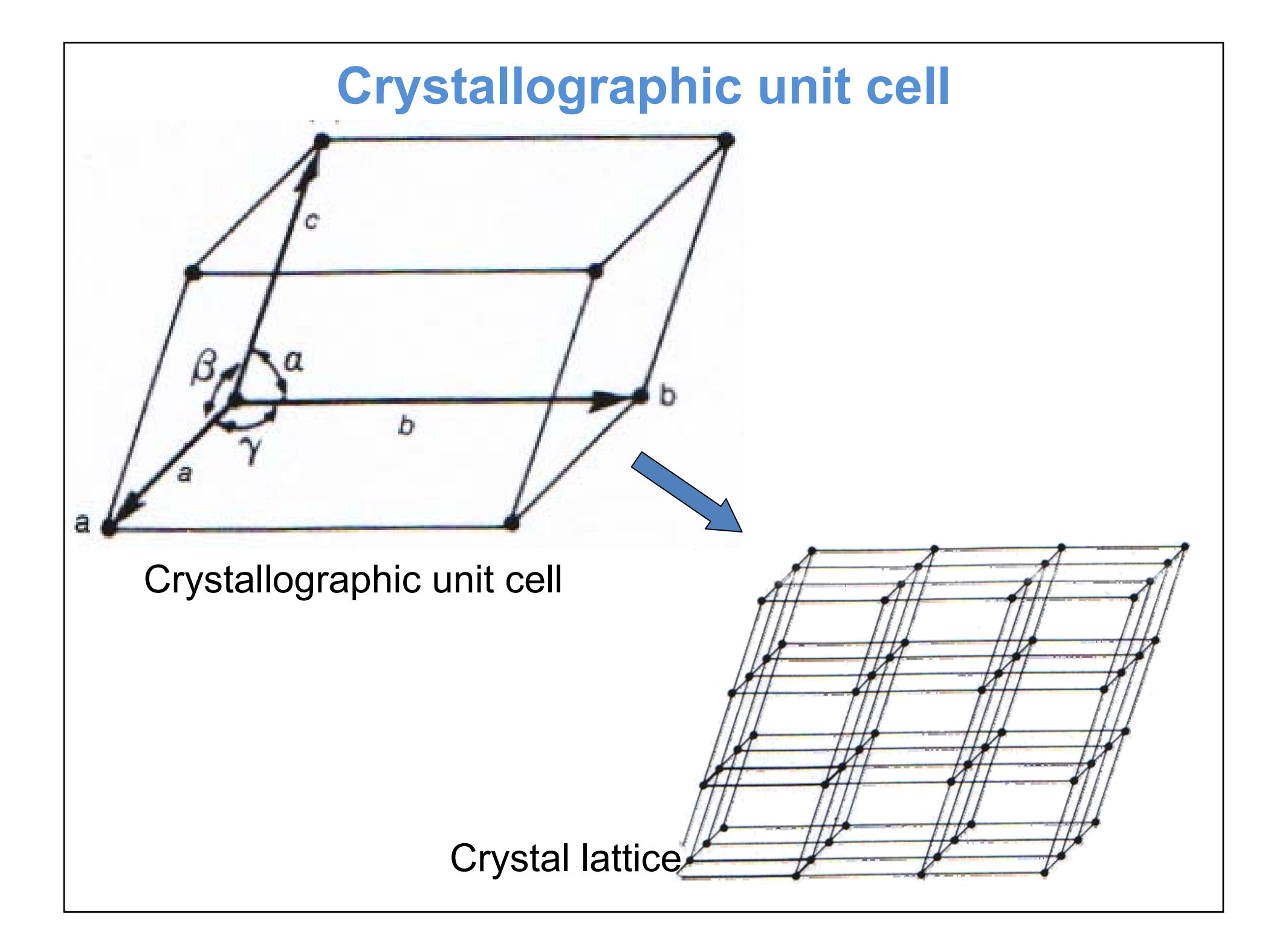

#### **Basic crystallographic data**

For crystal **X**:

Crystal system: **monoclinic**

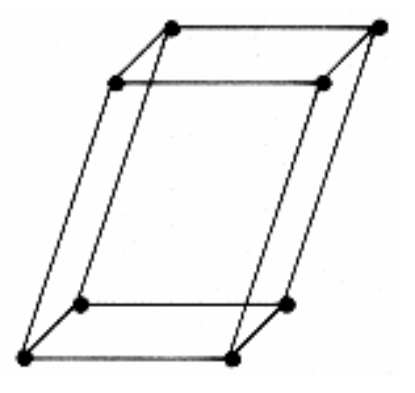

$$
a \neq b \neq c
$$

$$
\alpha = \gamma = 90^{\circ}
$$

$$
\beta \neq 90^{\circ}
$$

Unit-cell parameters: *a* = 13.1528(6) Å  $b = 8.5440(3)$  Å *c* = 13.8381(7) Å  $\alpha = \gamma = 90^{\circ}$  $\beta$  = 117.036(6)<sup>o</sup>

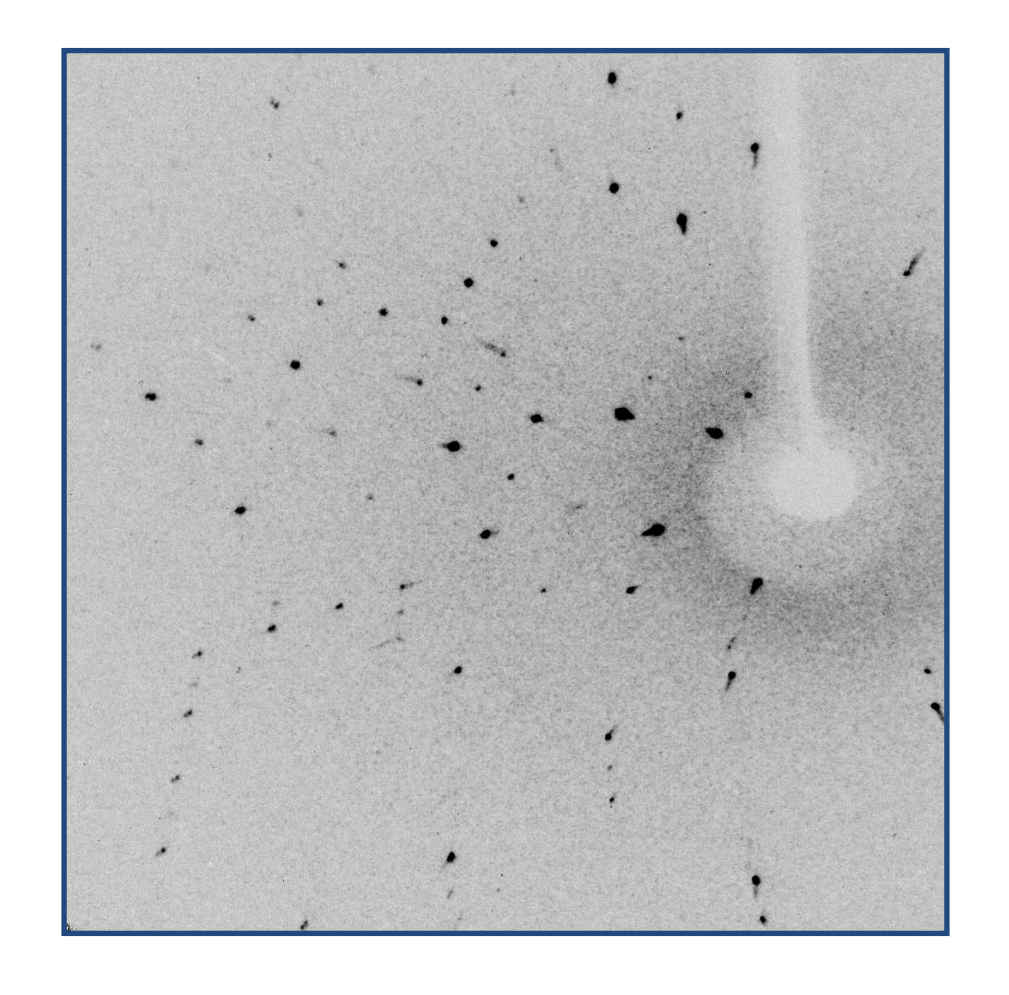

Known unit-cell parameters

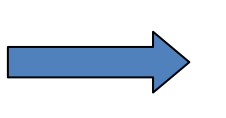

Miller indices (*hkl*) can be assigned to each diffraction maximum

#### **Data reduction**

Integration of diffraction maxima intensities

$$
I_{int}(hkl) = k \frac{\lambda^3 \Omega}{V^2} I_o LPTE |F(hkl)|^2
$$

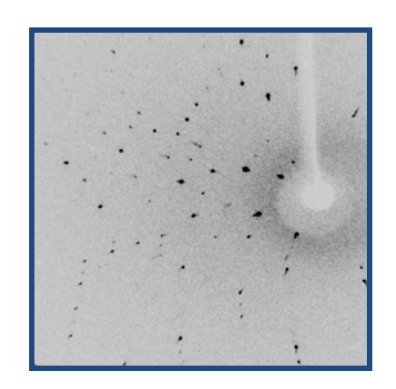

Applying of various corrections **Corrected** intensities  $I_{corr}$ 2 $I_{\text{corr}} \propto |F(hkl)|$ Standard uncertainty<br>
of  $I_{\text{corr}}$ (hkl) Miller indices*h k lI*corr(*hkl*) [*I*corr(*hkl*)] ... $\overline{2}$ 19241.8 535.907  $\overline{\phantom{a}}$ 18898.0 469.019  $\overline{2}$ 3035.70 278.012  $\mathbf{0}$  $\boldsymbol{P}$ 0 3167.05 359.579  $-2$  $0.3317.19.281.786$  $\overline{2}$ 2915.53 329.314  $-1$  $\overline{2}$ 2987.65 340.650 12

#### **Data reduction**

For crystal **X** (have a look at **X.hkl**):

**4382** measured diffraction maxima ("reflections")

**1624** unique diffraction maxima (because of the crystal symmetry)

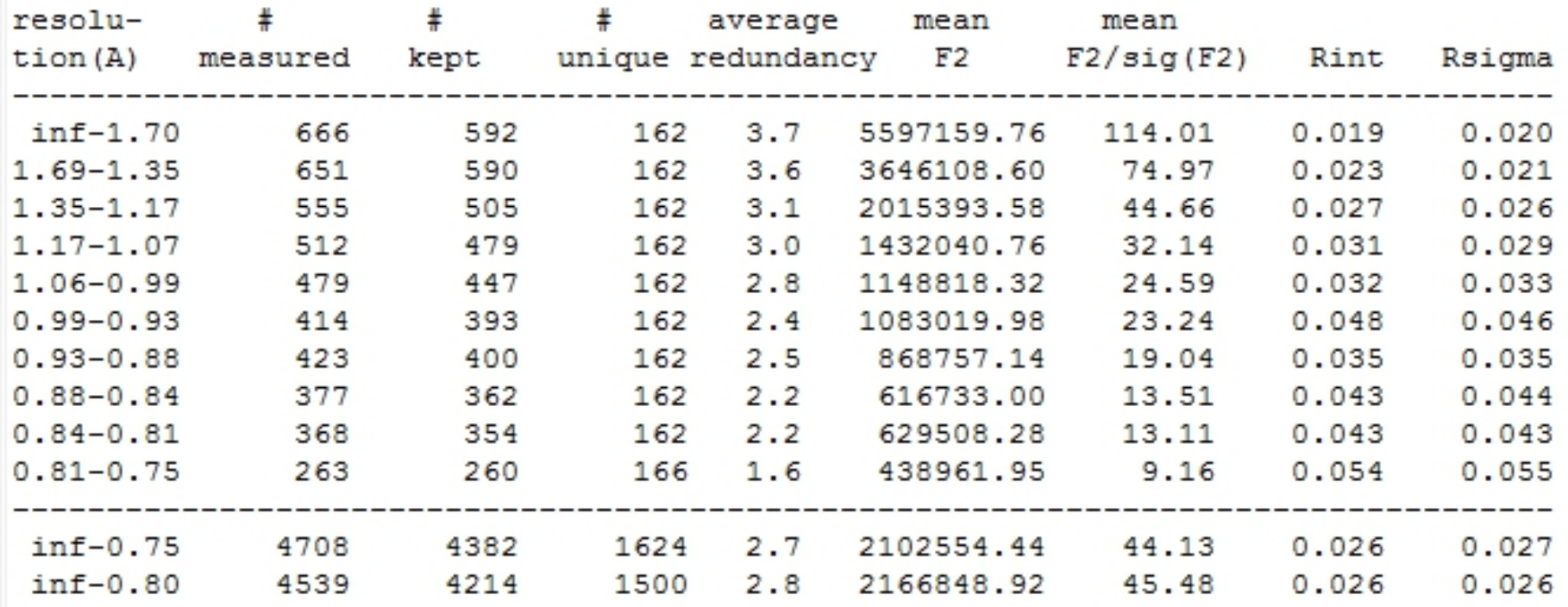

#### **Crystal space group**

*hkl* : *h + k = 2n* +1*h* 0 *l* : *h*, *l = 2n* +1 0*kl* : *k = 2n* +1*hk*0 : *h + k = 2n* +1 0*k*0 : *k = 2n* +1 *h*00 : *h = 2n* +1 00*l* : *l = 2n* +1*2n* +1 = any odd number Systematic absences for **X**  (not obseved diffraction maxima):

 $\Rightarrow$  2 space groups with such systematic absences:

*Cc* (no. 9)

non-centrosymmetric centrosymmetric

*C***2/** *c* (no. 15)

#### **Crystal space group**

#### *E*-statistics

Normalized structure factor:

$$
E_{hkl}| = \frac{|F_{hkl}|}{\sqrt{\varepsilon \sum_{j} f_j^2 T^2}}
$$

Centrosymmetric random structure:

Non-centrosymmetric random structure:  $\langle |E^2-1| \rangle$  = 0.736

$$
\boldsymbol{E}^2 - \boldsymbol{1} \bigr| > 0.968
$$

 $E^2 - 1$  =

For X: 
$$
\langle |E^2 - 1| \rangle = 0.965
$$

Crystal structure of **X** is most probably centrosymmetric!

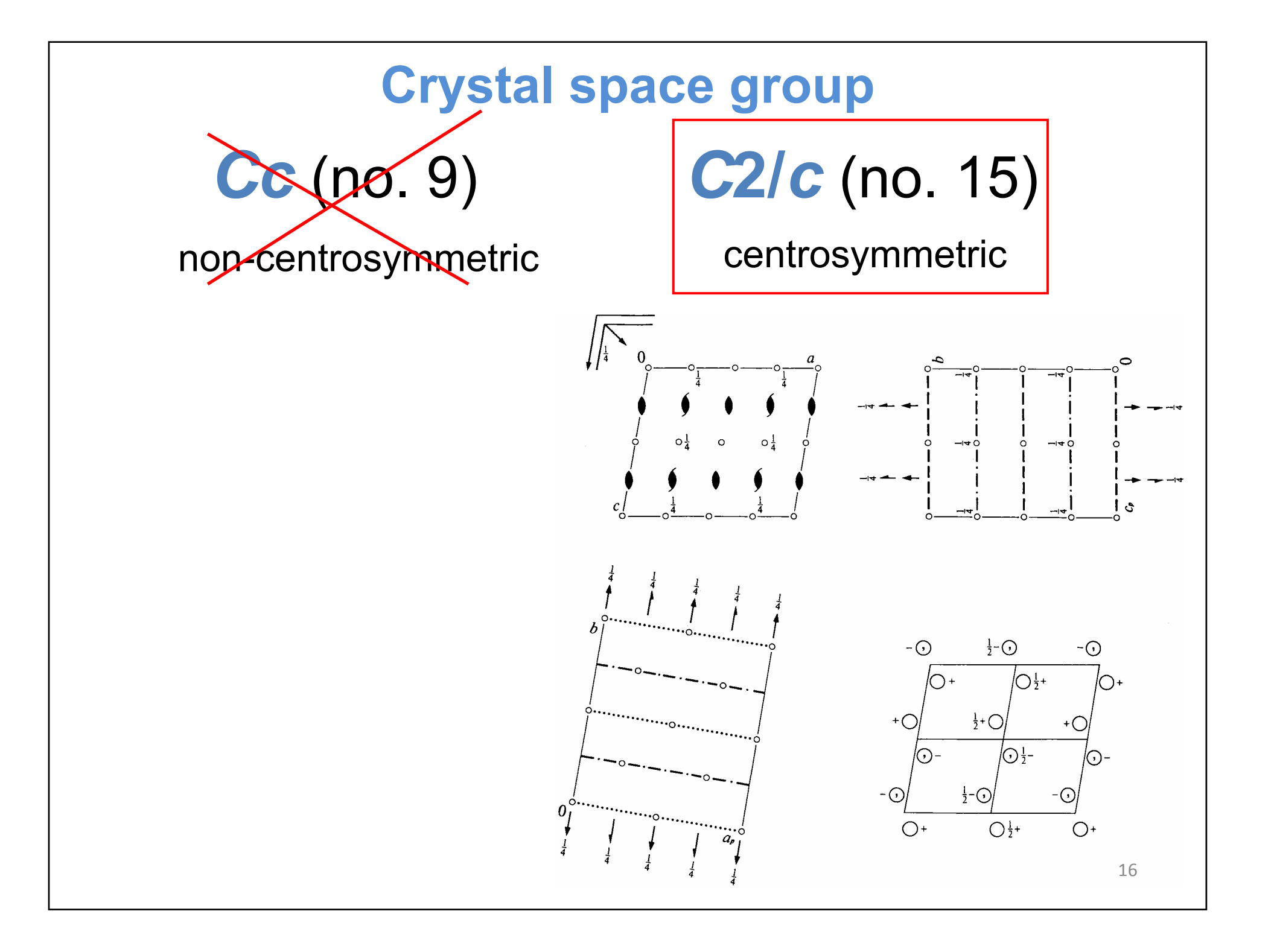

# **Crystal space group**

### **Asymmetric unit**

 $\boldsymbol{a}$  $\bigcirc \frac{1}{4}$ 

*C***2/** *c*

• the smallest part of the unit cell from which, by application of all symmetry operations of the space group, the whole space is filled

For crystallographic analysis it is enough to use just an asymmetric unit

- an asymmetic unit can be made of:
	- a) just one whole chemical entity (*e.g.* a molecule)
	- b) more (different or same) chemical entities
	- c) the part of a chemical entity (*e.g.* one half of a molecule)

### **WinGX**

- a software package for X-ray structure analysis
- free download from:

http://www.chem.gla.ac.uk/~louis/software/wingx/

- 1. Start a new project in WinGX (**X.ins**)!
- 2. Check the space group of **X** in WinGX!
- 3. Open the INS file and have a look at it!

```
TITL \times in C2/c
       0.7107313.1528
                             8.5440
                                      13.8381
                                                  90.000
                                                            117.036
                                                                        90.000CELL.
          4.000.00060.0003 0.00070.0000.0060.000ZERR
        \mathcal{I}LATT
SYMM
       - X, Y, 1/2 - ZSEAC
       \mathbb{C}H
                  \bulletCU32
             64
                   40R
UNTT
         \DeltaHKLF
FND
                                                                            18
```
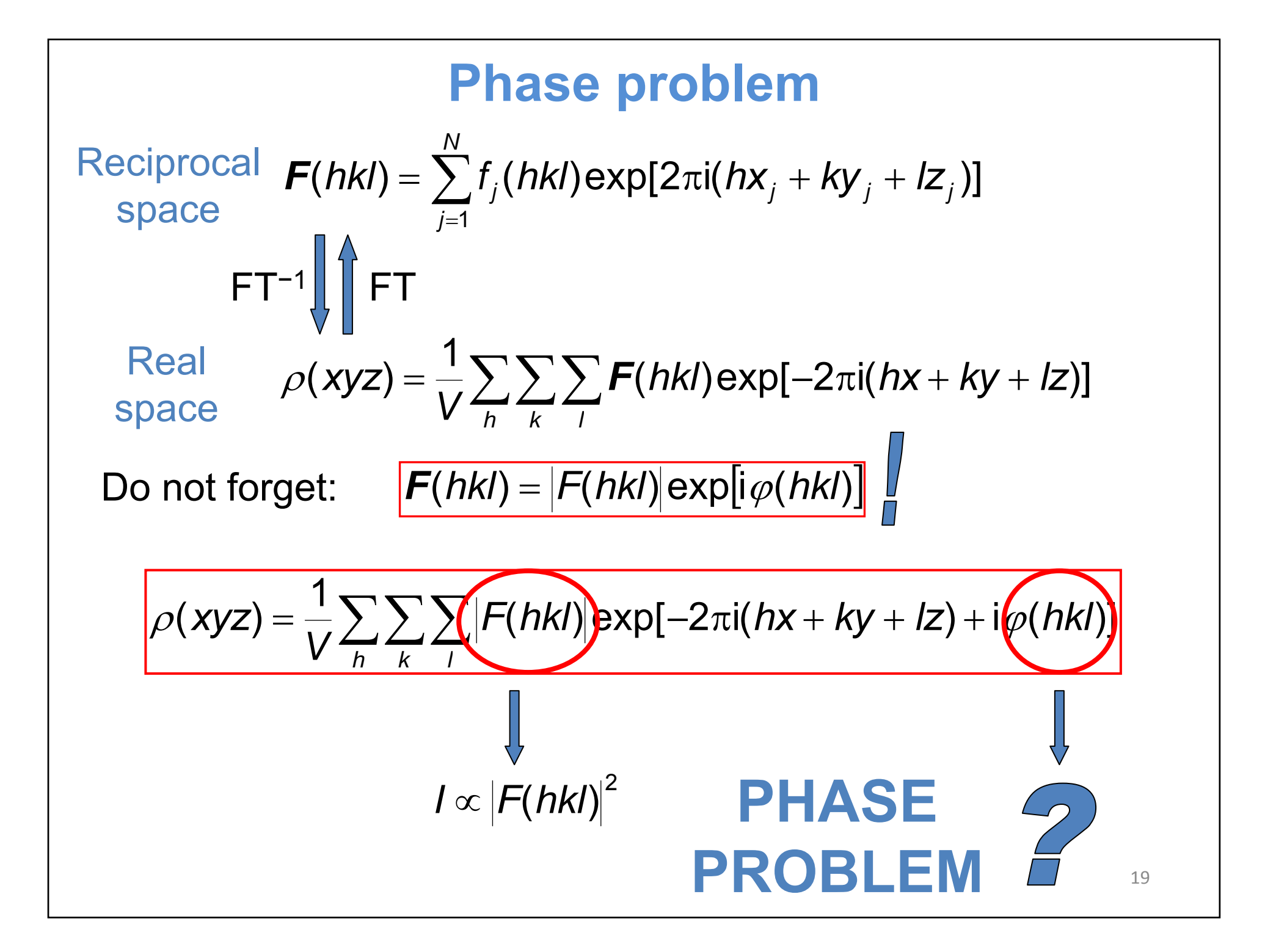

#### **Solving the phase problem**

Patterson method

Direct methods

Charge flipping

...

#### **SHELX**

- a group of programs for solving and refinement of crystal structures
- freely available at http://shelx.uni-ac.gwdg.de/SHELX/

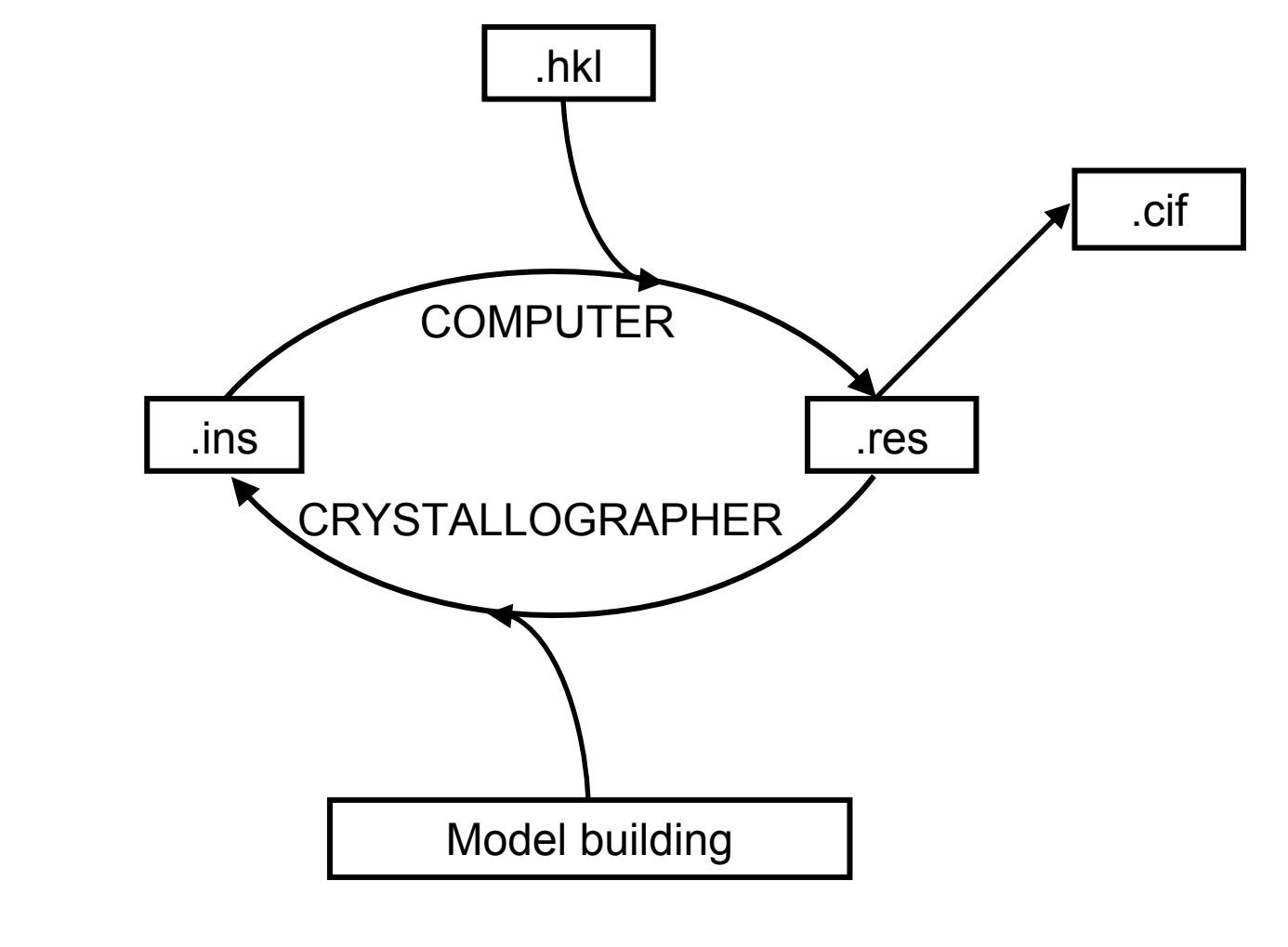

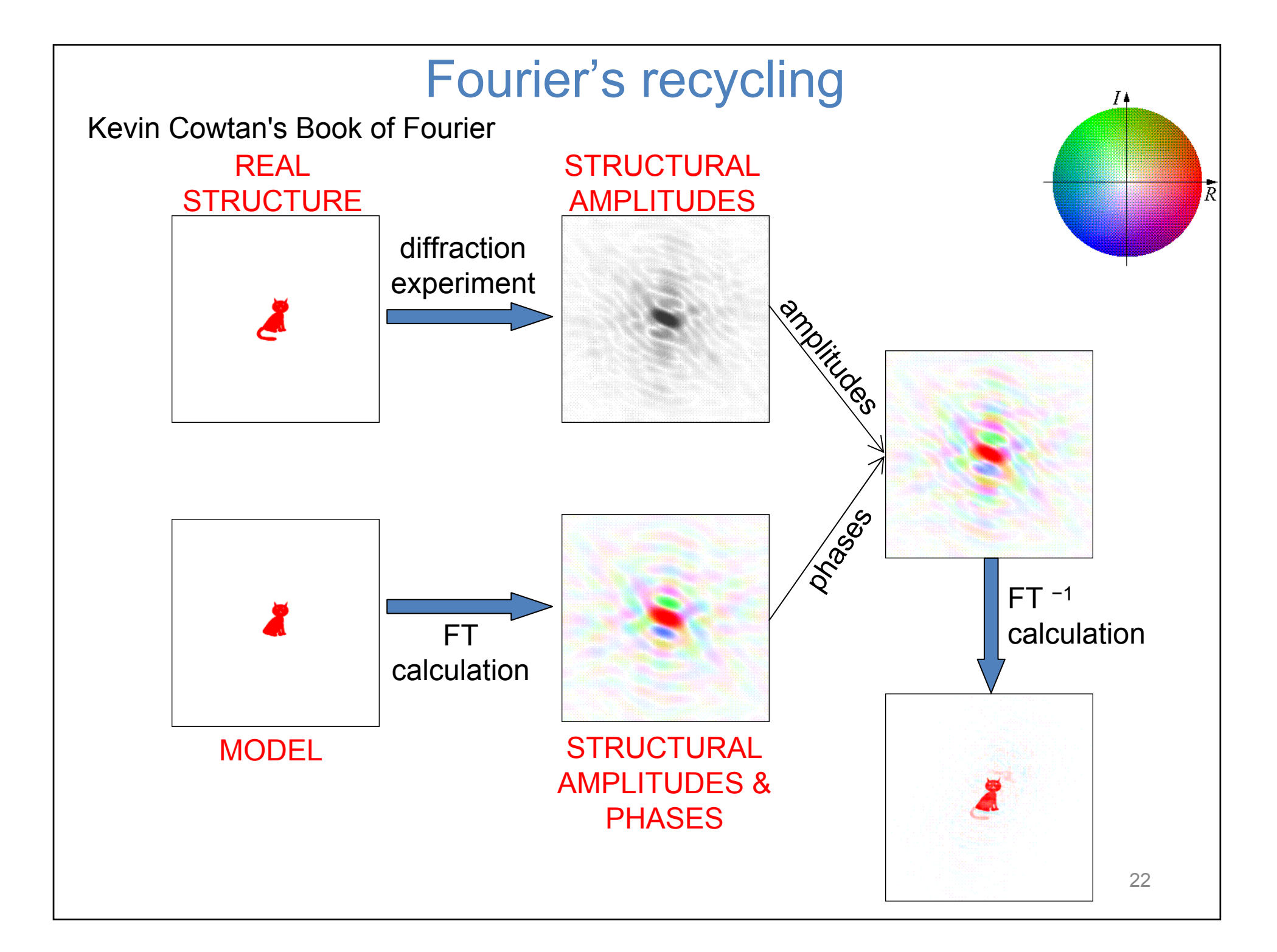

#### **Structure solving**

Solve the structure of **X** by direct methods!

Vizualize the structure solution by SXGRAPH!

Build the atomic model from Q-peaks (maxima in difference electron density maps)!

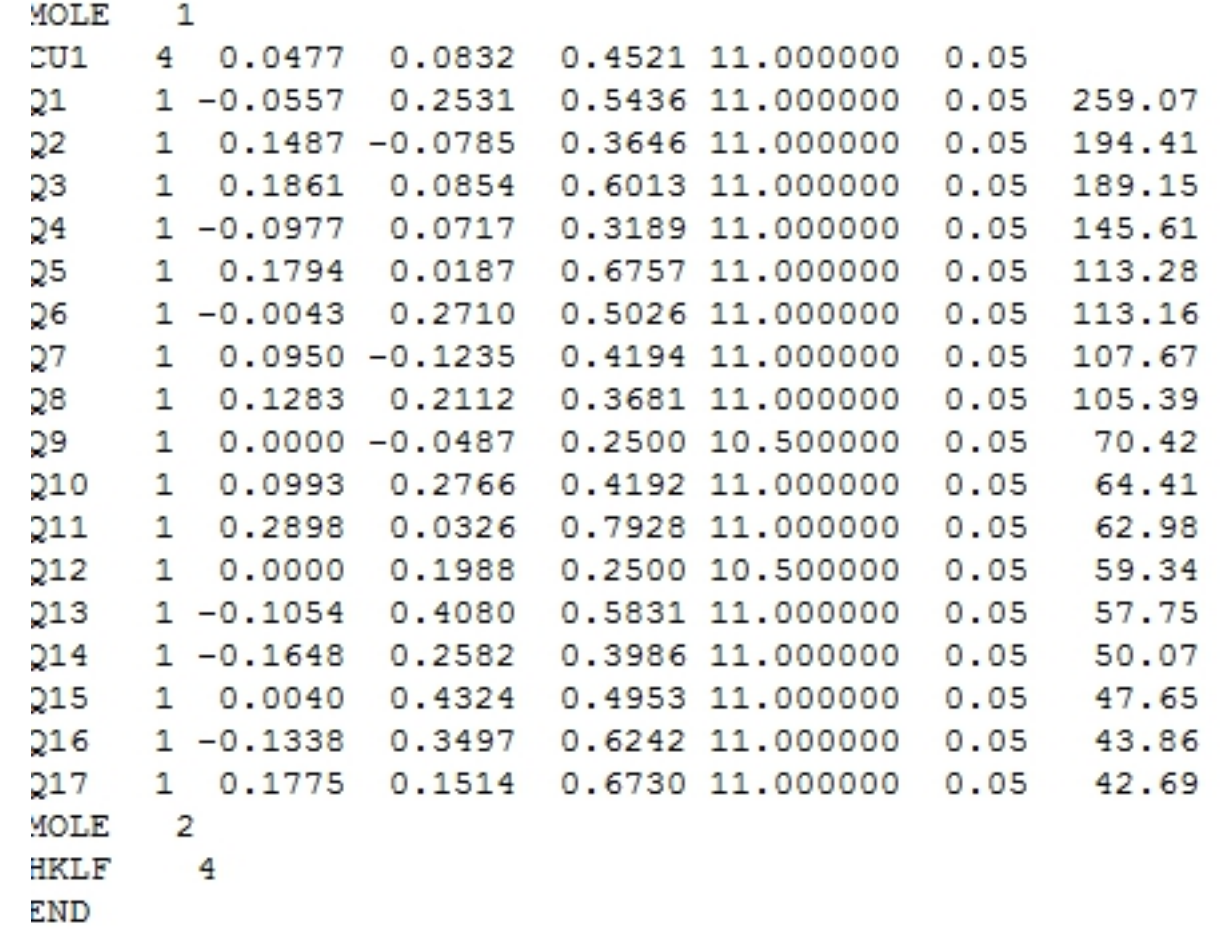

### **Refinement**

**Minimization of function** 

*Y* is usually |*F*|2

$$
\mathsf{h}\colon\ \boxed{\sum W(Y_\mathrm{o}-Y_\mathrm{c})}
$$

 $Y_0$  is observed value and  $Y_c$  is calculated value based on the actual model

*<sup>w</sup>* is weighting parameter which is different for different *hkl*

- **least-squares method**  the most common refinement method in "small" molecule crystallography
- **atomic coordinates** (3 per atom), **atomic displacement parameters** (1 per atom, if it is isotropic; 6 per atom, if it is anisotropic), global **scale factor** between measured and calculated intensities
- sometimes additional **restraints** are added in the refinement

$$
\sum W(Y_{\rm o}-Y_{\rm c})^2+\sum W_{\rm r}(r_{\rm t}-r_{\rm c})^2
$$

Refine the structural model of **X** by SHELXL!

#### **Atomic displacement parameter**

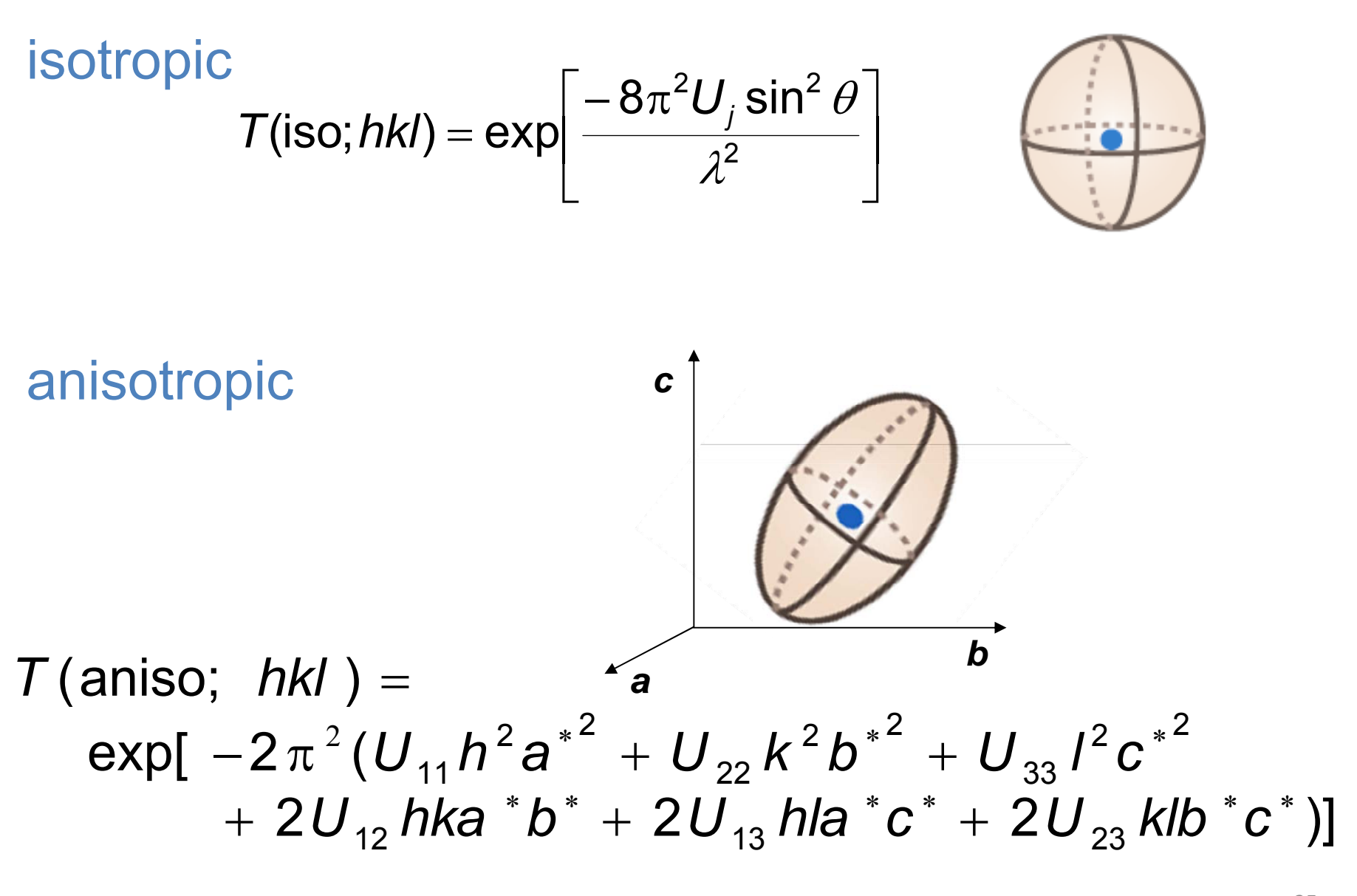

#### **INS file – atomic coordinates section**

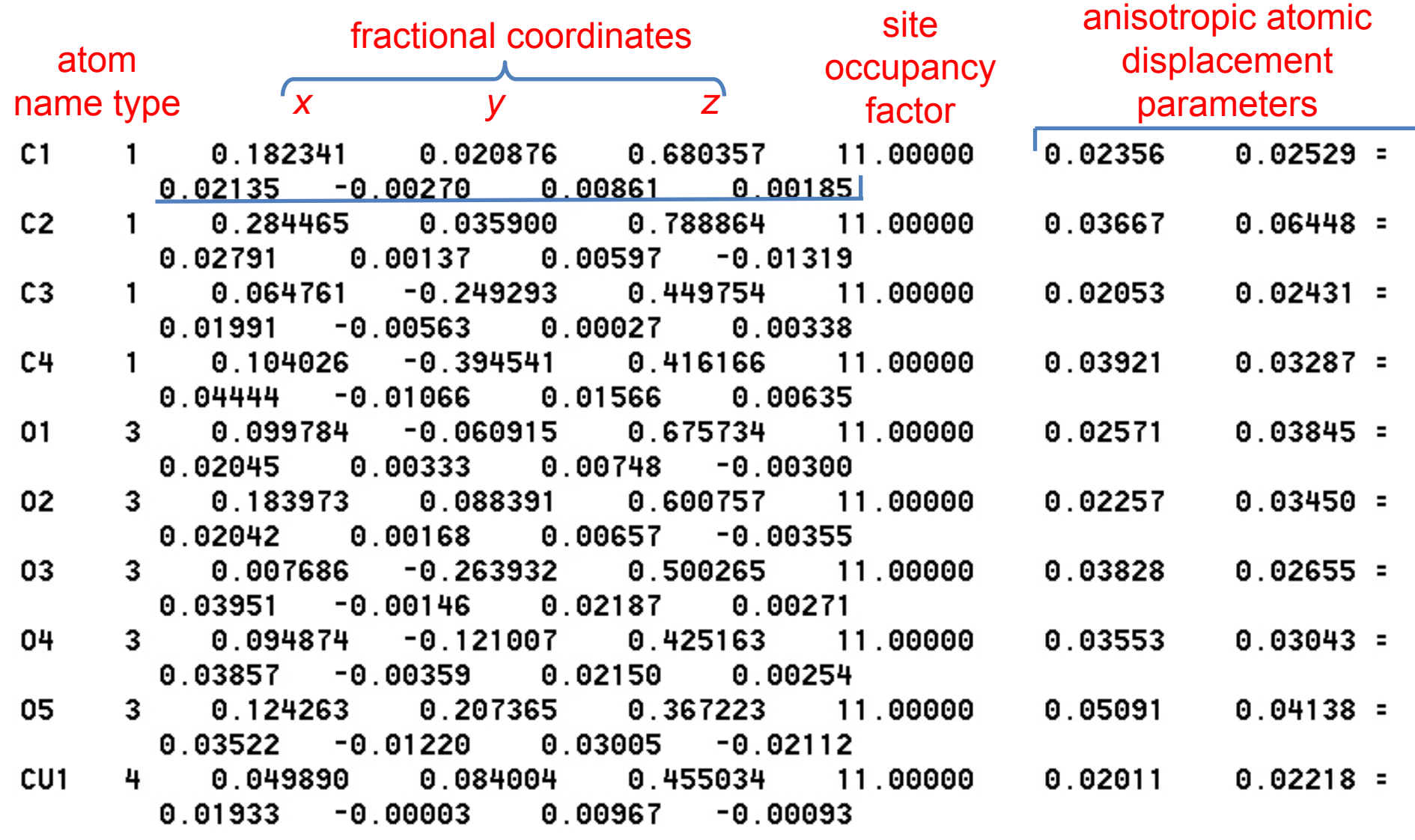

## **ORTEP**

- •Software for visualization of displacement ellipsoids
- • Free download for Windows from: http://www.chem.gla.ac.uk/~louis/software/ortep3/

Visualize ADPs for the structural model of **X** by ORTEP!

Grow fragments!

 $\Omega$ 

crystallographic inversion center (center of symmetry) in the middle of the dinuclear complex

#### **Structure evaluation**

#### •**structure has to be chemically sound!!!**

• some parameters for evaluation – they measure fitting of structural model to experimental data

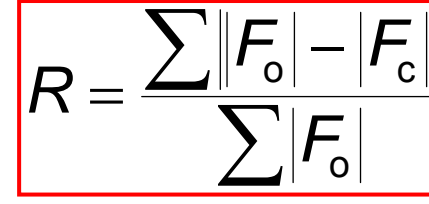

 $\mathcal{F}_{\rm o}$  – observed structure factor  $\mathcal{F}_{\text{c}}$  – calculated structure factor

28

*R***-factor** is usually lower than 5% for correctly determined structures

1/ 2 2 o 2  $wR = \left[ \frac{\sum w(Y_{o} - Y_{c})^{2}}{\sum wY_{o}^{2}} \right]$  $2$  7 $^{1/2}$ o $S = \left[ \frac{\sum w(Y_0 - Y_c)^2}{N - P} \right]$ **Weighted** *R***-factor: Goodnes of fit:** No. of data No. of refined parameters It is expected to be *S* <sup>≈</sup> 1 for correct structural models

## **Hydrogen atoms**

- X-ray diffraction gives information about electron density
- Positions of hydrogen atom nuclei do not correspond to maxima in electron density
- Hydrogen atoms (just 1 e−) are poor X-ray scatterers

H atoms are frequently built in ideal calculated positions or treated with restraints during refinement

For **X** use:

HFIX 137 – generation of idealised methyl group, torsion angle is found by fitting to the electron density

DFIX 0.89 0.01 O5 H51 O5 H52 DANG 1.42 0.02 H51 H52

 Restraints for a water molecule

### **CIF file**

- Crystallographic Information **F**ile standard text format for exchange of crystallographic data
- for generation of CIF file after refinement just write in INS:

OMIT −1.00 180.00 (instead of: OMIT 4.00 180.00) ACTA

# **That's it!**

#### **Reference**

the first structural report for **X**:

J. N. van Niekerk & F. R. L. Schoening, *Acta Crystallogr.* **6** (1953) 227−232.